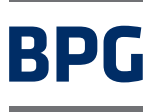

Version 07/2022

Directive pour la livraison de données pour l'impression hélio

# Indications sur la directive relative à la fourniture de données

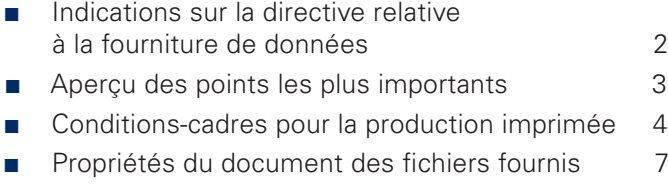

Pour pouvoir garantir un processus de production sécurisé et sans défaut, nous vous informons, dans les chapitres suivants, de certaines conditions fondamentales et obligatoires pour la production CTP en impression offset. Elles s'appliquent en complément des conditions de livraison et de paiement de chaque imprimerie.

La version actuelle de la présente directive est disponible dans la section *Service* de notre site internet.

Vous y trouverez également les préréglages depuis Adobe InDesign pour l'exportation des fichiers PDF, que vous pourrez ensuite utiliser pour la création de vos données d'impression.

## **Contact fourniture des données**

#### **Contrôle de production Création des données d'impression**

Tél: +49 (0) 351 8545-411 fst.dresden@prinovis.com

# Aperçu des points les plus importants

Ci-après, vous trouverez un résumé des points les plus importants de la directive relative à la fourniture de données. Les sections suivantes contiennent une liste détaillée et complète.

## **Conditions-cadres de la production imprimée**

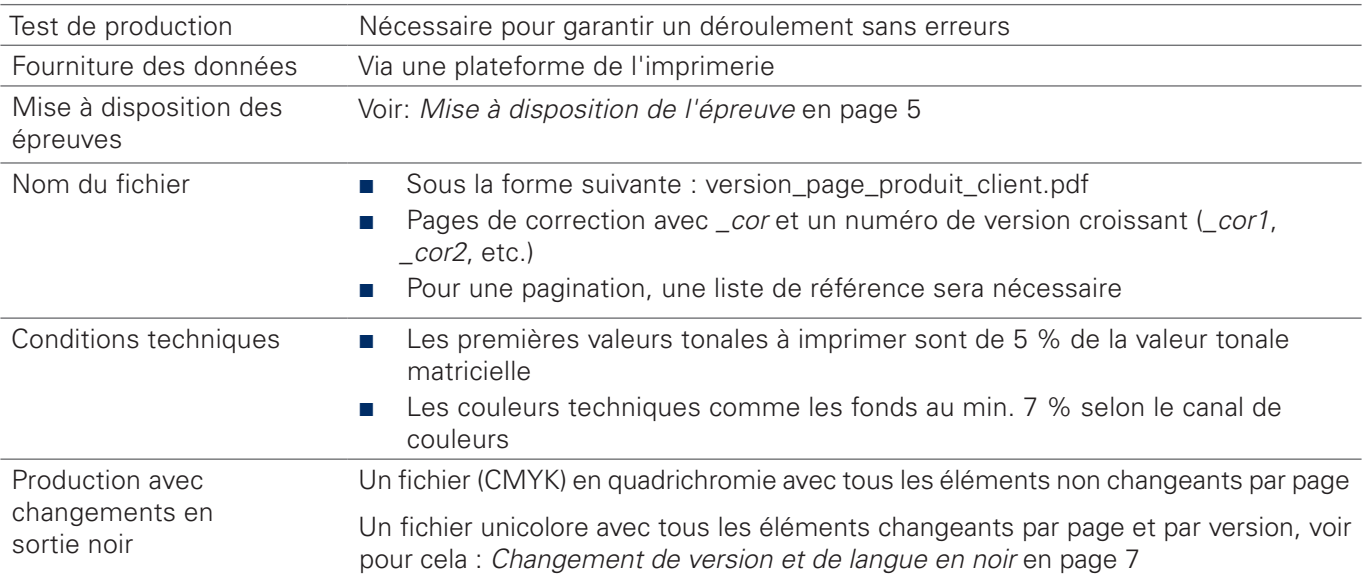

# **Propriétés du document des fichiers fournis**

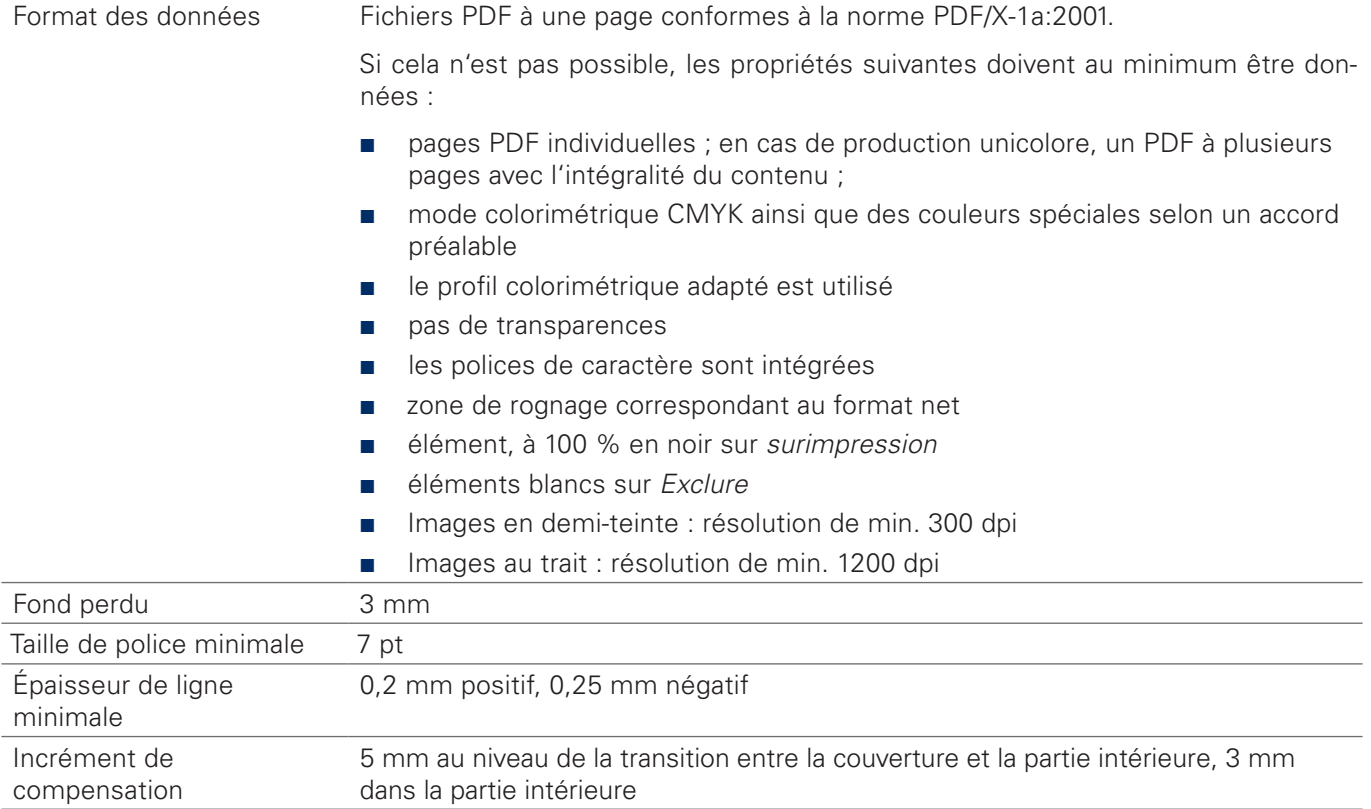

# Conditions-cadres pour la production imprimée

### **Test des données d'impression**

Avant le lancement de la production, nous procédons à un test des données d'impression. Pour cela, veuillez nous envoyer **quelques pages techniquement représentatives** au moins dix jours ouvrés avant le début de la production. Les données test sont pour nous une référence des données fournies pour la production. Nous contrôlons ensuite la maniabilité technique de ces données. Le résultat du contrôle est rédigé pour vous sous forme de protocole. En cas de divergences avec les exigences définies dans la présente directive, celles-ci doivent éliminées pour les données de production.

#### **Fourniture des données**

Nous mettons à votre disposition un portail pour la transmission de vos données d'impression. Pour cela, veuillez prendre contact avec nous au plus tôt. La transmission ponctuelle et sans défaut relève de votre responsabilité.

### **Nom du fichier**

Le nom du fichier doit respecter le modèle suivant:

#### **version\_page\_produit\_client.pdf**

Donc par exemple fr\_0005\_produitXY\_clientXY.pdf. Les descriptions de la version doivent être identiques aux informations que vous avez convenu au préalable avec l'imprimerie. Le numéro de page doit être à quatre chiffres. Les noms de fichiers ne doivent pas contenir de caractères spéciaux ou d'espaces.

D'éventuelles **pages de correction** doivent porter la mention **cor et un numéro consécutif** (par ex. : fr\_0005\_produitXY\_clientXY\_cor1.pdf, fr\_0005\_produitXY\_clientXY\_ cor2.pdf etc.). Ce n'est qu'ainsi que les pages pourront être correctement classées, même dans l'historique.

Si vous utilisez une pagination, nous aurons besoin d'une liste de référence sur la séquence de pages dans le produit imprimé ultérieur. Celle-ci doit correspondre à la composition des feuilles d'impression, et doit être fournie au plus tard avec les premières données de production.

### **Mise à disposition des épreuves**

L'épreuve couleur que vous fournissez doit remplir les exigences suivantes :

L'épreuve est créée conformément à la norme **DIN-ISO 12647-2** respectivement en vigueur pour l'impression offset standardisée. Pour la création de l'épreuve, on utilise le **profil ICC correct** qui correspond au type de papier du produit final. Le profil de l'épreuve et le profil des données concordent. L'épreuve est créée avec la même base de données envoyée à l'imprimerie pour la production imprimée. Par ailleurs, les informations suivantes doivent être indiquées sur l'épreuve fournie:

- le nom du fichier contrôlé
- le type de système d'épreuvage utilisé
- le profil d'épreuvage utilisé
- la date et l'heure de la création de l'épreuve
- la date et l'heure du dernier calibrage du système d'épreuvage
- Bandes de contrôle sous la forme de la gamme de contrôle Ugra/Fogra actuelle en taille originale.

L'épreuve est contrôlée par **la vérification de la bande de contrôle**. Le résultat est indiqué sur l'épreuve (par exemple par un autocollant ou une vignette). Les valeurs de tolérance de chaque DIN-ISO 12647-7 respectivement en vigueur s'appliquent. Un usage mixte de Softproof (validation sur un écran couleur contractuel) et du Hardproof fourni n'est pas autorisé.

La classification correspond à la norme DIN-ISO 12647-2 respectivement en vigueur. Les profils ICC des classes de papier peuvent être téléchargés sur le site: http://www.eci.org

### **Exécution du Softproof**

Si vous avez opté pour une exécution par Softproof, la correspondance des couleurs de l'impression de tirage s'effectue uniquement par le système Softproof de Prinovis.

- Pour l'évaluation des couleurs contractuelles des pages, il convient d'utiliser l'éclairage ambiant adapté (ISO 3664 2009) et un moniteur Softproof wide gamut calibré (ISO 12646).
- ˺ L'évaluation contractuelle est toujours réalisée au moyen des données de pages et des profils ICC du système Softproof de Prinovis. Sur demande, le client et le cas échéant son reprographe peuvent obtenir un accès propre au client.
- La référence pour la conversion correcte des données PDF est la version de référence Adobe RIP.

#### **Changement de version et de langue en noir**

Pour une production de versions avec un changement uniquement en sortie noir, les formes d'impression Cyan, Magenta et Jaune de la version originale sont combinées avec les formes d'impression en noir de chaque changement de version.

Pour la réalisation, nous avons besoin d'un fichier 4c Composite avec tous les éléments non changeants comme base. En plus, par page, nous aurons besoin pour chaque version d'un fichier avec tous les éléments changeants. Ce fichier doit répondre aux exigences suivantes

- Tous les éléments changeants doivent être de couleur noire, être sur Surimpression et ne pas contenir de transparences.
- Aucun élément coloré ou négatif ne peut pas changer.

L'assignation du changement de langue/version doit être clairement possible à partir du nom du fichier.

Dans un changement de version, le nom du fichier ne doit diverger qu'au niveau du numéro de page.

Exemple:

#### **FR\_0144\_\_catalogue\_été\_clientXY.pdf**

#### **DE\_0144\_\_catalogue\_été\_clientXY.pdf**

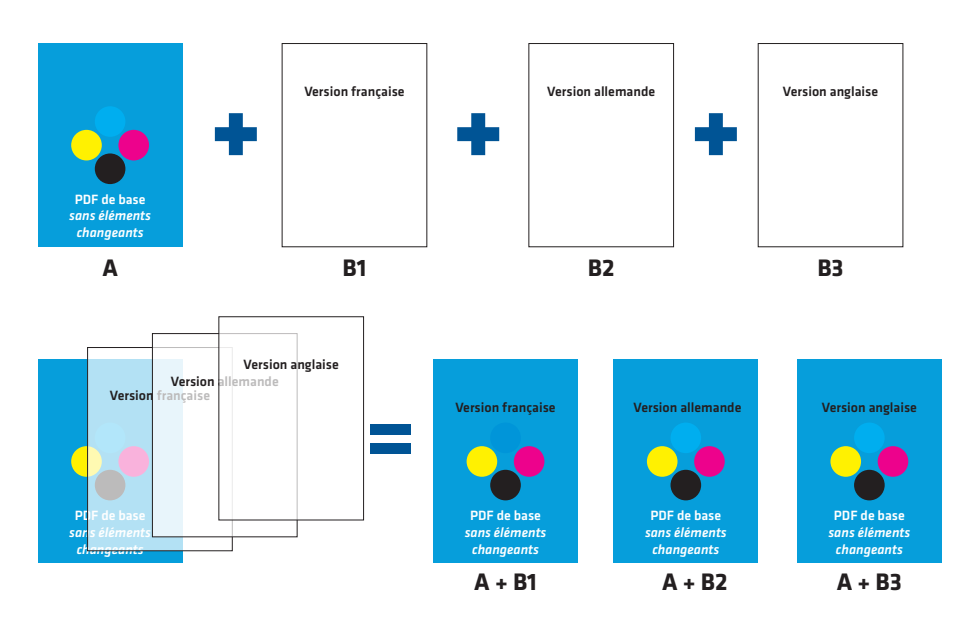

*Combinaison de la version de base 4c avec des changements de versions entièrement en noir*

#### **Données d'image**

- La composition des couleurs est définie par les profils colorimétriques. La charge d'encre maximale se monte à 360 %. Les profils colorimétriques corrects sont à définir avec l'imprimerie.
- Un retrait appuyé des sous-couleurs, p.e. UCR et GCR est à éviter étant donné que le résultat imprimé pourrait être alors différent de la simulation sur les épreuves.
- Exceptions: Pour les motifs avec un dessin très fin, il y a le risque d'un moirage et/ou d'un virement de la couleur à l'impression (p.e. un dessin « Vichy », ou des textes noirs en surim- pression sur images sur les emballages), il est conseillé de réduire, les textes dans les trois couleurs (J, M, C) et d'accentuer fort les parties correspondantes dans la sélection du Noir.
- Risque de moirage (Moirage = structures gênantes causées par des interférences) existe:
	- avec des images avec un dessin fin et un picking trop poussé
	- des données d'images dont l'échelle n'est pas 100% par rapport à leur format
	- des données d'images dont la résolution diffère de la résolution finale
	- des changements d'échelle répétés, au courant du travail
	- de données avec un picking trop fort

Le moirage ne saura être simulé auparavant, même l'épreuve papier donnera éventuellement un autre résultat, car l'épreuve est autrement fabriqué que le résultat imprimé, c'est-à-dire, leurs procédés de confection sont différents (RIP-Software, résolution finale et mécanismes de transmission des couleurs, p.e. inkjet).

En raison des rapports complexes et imprévisibles, nous ne pouvons garantir contre les moirages se manifestant au courant de l'impression!

# Propriétés du document des fichiers fournis

### **Format des données**

Notre flux de travail se base sur des **pages PDF individuelles**. Dans le meilleur des cas, livrez un document par page. Pour des productions uniquement unicolores, pour chaque version, merci de livrer un fichier PDF à plusieurs pages avec toutes les pages de contenu.

Pour appliquer ces exigences, nous demandons l'utilisation de la norme **PDF/X-1a:2001** et de la version **PDF 1.3**.

S'il n'est pas possible de fournir le format de données PDF/X-1a:2001, les exigences suivantes doivent être remplies:

- le fichier ne contient que des éléments **CMYK**. Après un accord préalable, des couleurs spéciales peuvent être utilisées.
- tous les contenus sont créés conformément au profil colorimétrique adapté de la norme ISO 12647-2. Voir pour cela la classification du papier dans la section *Mise à disposition de l'épreuve* en page 5
- ne contient **pas de transparences**
- Toutes les polices utilisées sont intégrées
- les pages contiennent une zone de rognage sur la position et avec la taille du format final rogné
- sauf si cela est voulu pour des raisons conceptuelles, les éléments colorés à 100 % en noir sont réglés sur *Surimpression*
- éléments blancs sur *Exclure*
- Les images en demi-teinte ont une résolution de minimum 300 dpi
- Les images au trait ont une résolution de minimum 1200 dpi
- ˺ D'éventuelles hirondelles doivent être créées à une distance d'au moins 3 mm du format net.

## **Fond perdu**

Nous avons besoin d'un **fond perdu de 3 mm** minimum sur les quatre pages. Sur les quatre pages, les informations pertinentes doivent être à une distance d'au moins 3 mm de la marge.

### **Taille de police minimale**

La **taille de police minimale pouvant être représentée est de 7 pt**.

### **Épaisseur de ligne minimale**

L'épaisseur de ligne minimale positive pouvant être affichée est de **0,2 mm**, l'épaisseur de ligne minimale négative pouvant être affichée est de **0,25 mm en cas d'utilisation d'un aplat**.

#### **Incrément de compensation**

Pour une brochure reliée par encollage, la couverture est collée à la reliure sur les deux côtés en par un fin trait de colle. Une zone de **5 mm** sur la reliure ne sera donc pas visible. Pour garantir une transition correcte de l'image pour un motif qui s'étend de la partie intérieure de la couverture (U2) à la première page du contenu, la mise en page des deux pages doit dépasser de 5 mm de la reliure.

Un motif double-page dans la partie intérieure doit également être adapté car, pour une reliure par encollage, une zone sur la reliure de chaque page sera dissimulée par la reliure sur le produit final. Ici, nous recommandons de faire dépasser les motifs d'env. **3 mm** de la reliure sur chacune des pages.

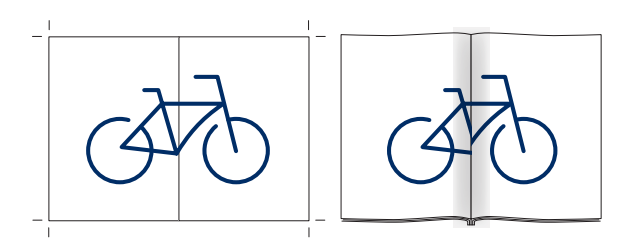

*Visibilité des graphiques qui traversent la reliure d'un produit encollé.*

*À gauche, la vue dans le programme de mise en page et à droite, la vue du produit fini.*

**sans incrément de compensation**

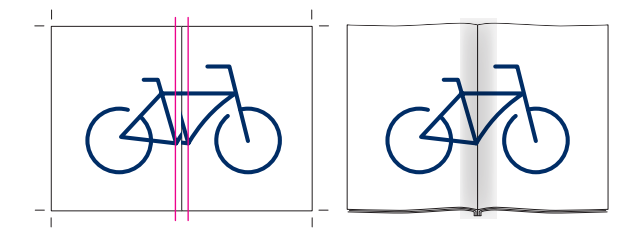

**avec incrément de compensation**

### **Conseils de reproduction pour papiers mats**

Les papiers mats ont quelques particularités en matière d'imprimabilité.

En raison de leur surface très rugueuse, ces papiers sont susceptibles de créer des problèmes d'imprégnation de la couleur. C'est pourquoi il convient de respecter les points suivants en matière de paramétrage de données:

- Les valeurs tonales <5 % ne sont pas autorisées.
- Les fonds constitués de noir uniquement <50 % à la valeur tonale matricielle sont problématiques et à éviter tant que possible. La structure d'un ton gris, s'il est malgré tout nécessaire, ne devrait alors pas être constituée d'une proportion élevée de couleurs et d'une proportion plus faible de noir. Il semble judicieux d'utiliser les couleurs en quantité deux fois plus élevée que la valeur tonale matricielle de noir (p. ex. C 28 %, M 25 %, Y 26 %, K 10 %)